## **Γ΄ ΛΥΚΕΙΟΥ |** ΣΠΟΥΔΕΣ ΟΙΚΟΝΟΜΙΑΣ ΚΑΙ ΠΛΗΡΟΦΟΡΙΚΗΣ **ΕΞΕΤΑΖΟΜΕΝΟ ΜΑΘΗΜΑ |** ΠΛΗΡΟΦΟΡΙΚΗ (ΑΕΠΠ) **ΠΡΟΣΟΜΟΙΩΣΗ ΕΞΕΤΑΣΕΩΝ |** ΣΧΟΛΙΚΟ ΕΤΟΣ 2022-23

#### **ΘΕΜΑ Α**

- **Α1.** Για καθεμία από τις παρακάτω προτάσεις, να γράψετε στο τετράδιο σας τον αριθμό 1 - 5 και δίπλα τη λέξη **ΣΩΣΤΟ** αν η πρόταση είναι σωστή ή τη λέξη **ΛΑΘΟΣ**, αν η πρόταση είναι λανθασμένη.
	- **1.** Κάθε πρόβλημα που απαιτεί χρήση επαναληπτικής διαδικασίας μπορεί να επιλυθεί με τη δομή «Για…από…μέχρι…με\_βήμα».
	- **2.** Η χρήση μεταβλητών που δεν έχουν ακόμη περιεχόμενο οδηγεί σε λάθος αντικανονικού τερματισμού (λάθος χρόνου εκτέλεσης).
	- **3.** Η ανίχνευση των λογικών λαθών διαπιστώνεται με τη «διαδικασία ελέγχου» (testing) και την ανάλυση των αποτελεσμάτων των προγραμμάτων.
	- **4.** Η τιμή του δείκτη εμπρός (front) είναι πάντα μικρότερη από την αντίστοιχη του δείκτη πίσω (rear) σε μια ουρά.
	- **5.** Ένα αντικείμενο απόγονος κληρονομεί χαρακτηριστικά από τον πρόγονό του, αλλά μπορεί να οριστούν και πρόσθετα χαρακτηριστικά.

#### **Μονάδες 10**

- **Α2.** Να απαντήσετε στα παρακάτω με ακρίβεια και σαφήνεια:
	- **1.** Από ποιες σκοπιές (αναφορικά) μελετά η Πληροφορική τους αλγορίθμους; (μονάδες 4)
	- **2.** Ποια στάδια περιλαμβάνει η επίλυση ενός προβλήματος με τον υπολογιστή; (μονάδες 3)
	- **3.** Ποια από τα ακόλουθα δένδρα δεν αποτελούν δυαδικά δένδρα αναζήτησης; Να δικαιολογήσετε την απάντησή σας. (μονάδες 4)

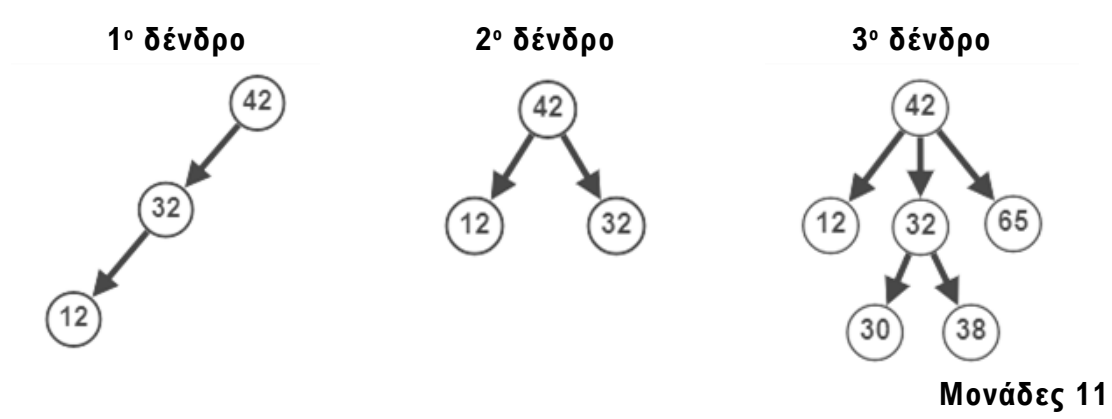

**Α3.** Δίνεται μια διπλά συνδεδεμένη λίστα που αποτυπώνει τη διαδρομή του μετρό **Παιανία – Κορωπί – Αεροδρόμιο**, καθώς επίσης και τέσσερα αριθμημένα κενά**.** Να γράψετε στο τετράδιό σας τους αριθμούς των κενών **(1) - (4)** και δίπλα σε κάθε αριθμό να απαντήσετε ολογράφως με την έννοια που πρέπει να συμπληρωθεί.

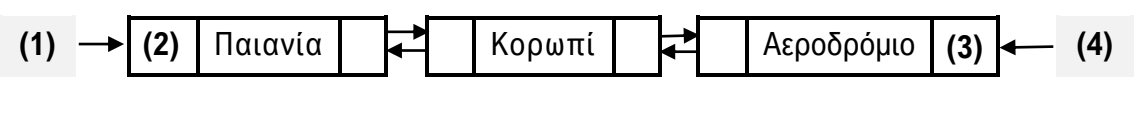

**Μονάδες 4**

## **ΘΕΜΑ Β**

**B1.** Δίνεται το παρακάτω τμήμα αλγορίθμου:

```
n \leftarrow 10Αρχή_επανάληψης
     Διάβασε c
     n \leftarrow n - 1Mέχρις_ότου c = "stop" ή n = 0
Εμφάνισε n
```
Να το μετατρέψετε σε ισοδύναμο τμήμα κάνοντας αποκλειστική χρήση της επαναληπτικής δομής «Όσο…επανάλαβε».

#### **Μονάδες 5**

**B2.** Το ιδιωτικό πολυιατρείο «Άγιος Θεράπων» χρησιμοποιεί τις παρακάτω κλάσεις για παροχή ιατρικών υπηρεσιών στις εξής ιατρικές ειδικότητες:

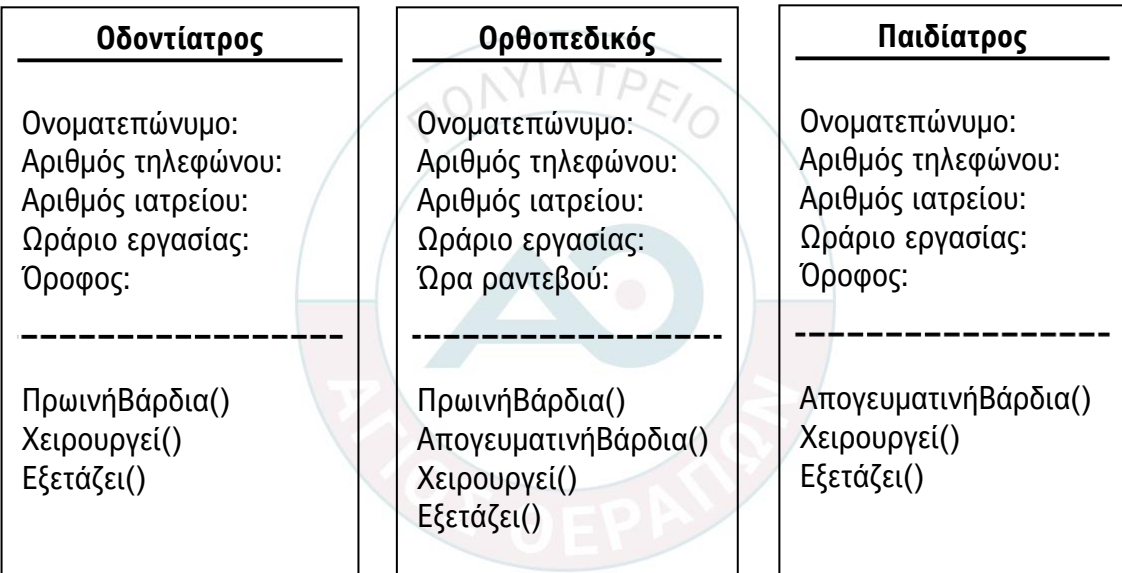

**1.** Να αναφέρετε τις κλάσεις των αντικειμένων.

(μονάδες 3)

**2.** Σύμφωνα με την αντικειμενοστραφή σχεδίαση, ποιος κανόνας πρέπει να ισχύει ώστε να δημιουργείται έγκυρη σχέση υπερκλάσης-υποκλάσης;

(μονάδες 2)

**3.** Να συνδέσετε τις παραπάνω κλάσεις αντικειμένων, χρησιμοποιώντας τις κατάλληλες σχέσεις κληρονομικότητας, προσθέτοντας επιπλέον κλάση/κλάσεις, ως υπερκλάση/υπερκλάσεις αν χρειάζεται.

(μονάδες 5)

## **Μονάδες 10**

**B3.** Να γράψετε **ΣΥΝΑΡΤΗΣΗ** με όνομα **is\_sorted( )**, η οποία θα δέχεται τον ακέραιο πίνακα Α[20] μοναδικών στοιχείων. Έπειτα, θα ελέγχει αν τα στοιχεία του είναι ταξινομημένα σε φθίνουσα διάταξη, επιστρέφοντας τη λογική τιμή **ΑΛΗΘΗΣ** αν αυτό ισχύει ή την τιμή **ΨΕΥΔΗΣ** στην αντίθετη περίπτωση.

#### **Μονάδες 10**

#### **ΘΕΜΑ Γ**

Στο ATM μιας τράπεζας κάποιος χρήστης τοποθετεί την κάρτα του, μετά του ζητείται ένας ακέραιος τετραψήφιος κωδικός (pin), και αφού τον εισάγει και αυτόν έχει πρόσβαση στο περιβάλλον της εφαρμογής. Μέσω της εφαρμογής του ΑΤΜ, παρέχονται στον χρήστη αποκλειστικά δύο επιλογές συναλλαγής**: κατάθεση** ή **ανάληψη** χρημάτων.

Να γραφεί πρόγραμμα σε ΓΛΩΣΣΑ το οποίο:

**Γ1.**Να περιλαμβάνει κατάλληλο τμήμα δηλώσεων.

## **Μονάδες 2**

**Γ2.** Για κάθε χρήστη του ΑΤΜ:

- **α.** να διαβάζει το όνομά του,
- **β.** να διαβάζει τον κωδικό (pin) της κάρτας του, ελέγχοντας πως εισάγεται ένας θετικός ακέραιος τετραψήφιος αριθμός, καθώς και την ακέραια επιλογή συναλλαγής του στο περιβάλλον της εφαρμογής, ελέγχοντας την ορθή εισαγωγή (1 για κατάθεση, 2 για ανάληψη).

#### **Μονάδες 5**

**Γ3.** Για την 1<sup>η</sup> επιλογή συναλλαγής (κατάθεση χρημάτων), αρχικά να διαβάζει το διαθέσιμο υπόλοιπο της κάρτας του και το ποσό κατάθεσης που επιθυμεί, έπειτα να ανανεώνει το υπόλοιπο της κάρτας του και να το εμφανίζει.

Για τη 2<sup>η</sup> επιλογή συναλλαγής (ανάληψη χρημάτων), αρχικά να διαβάζει το διαθέσιμο υπόλοιπο της κάρτας του και το ποσό ανάληψης που επιθυμεί. Εφόσον

το διαθέσιμο υπόλοιπο επαρκεί, τότε μόνο να πραγματοποιεί τη συναλλαγή, ανανεώνοντας και εμφανίζοντας το ανανεωμένο διαθέσιμο υπόλοιπο, διαφορετικά να εμφανίζει το μήνυμα «Μη έγκυρη συναλλαγή».

#### **Μονάδες 7**

**Γ4.**Η επαναληπτική διαδικασία να τερματίζεται όταν ως όνομα χρήστη δοθεί η λέξη «ΤΕΛΟΣ».

### **Μονάδες 3**

- **Γ5.**Στο τέλος, το πρόγραμμα να εμφανίζει:
	- **α.** τον χρήστη (όνομα) με το μεγαλύτερο ανανεωμένο υπόλοιπο χρημάτων μετά από κατάθεση,
	- **β.** το μέγιστο αριθμό συνεχόμενων αναλήψεων που, συνδυαστικά, επιλέχθηκαν και ολοκληρώθηκαν.

#### **Μονάδες 8**

**Παρατήρηση:** Θεωρήστε πως το πρόγραμμα επεξεργάζεται έναν χρήστη τουλάχιστον και ο χρήστης με το μεγαλύτερο ανανεωμένο υπόλοιπο χρημάτων είναι μοναδικός.

#### **ΘΕΜΑ Δ**

Στη διαδρομή «ΑΓΩΝΑΣ ΔΡΟΜΟΥ ΥΓΕΙΑΣ ΚΑΙ ΔΥΝΑΜΙΚΟΥ ΒΑΔΙΣΜΑΤΟΣ 5000 μέτρων», για τον 10<sup>ο</sup> Διεθνή Νυχτερινό Ημιμαραθώνιο της Θεσσαλονίκης πήραν μέρος συνολικά 15.000 δρομείς, χωρισμένοι σε 15 ισάριθμα γκρουπ των 1.000 ατόμων. Όλοι οι δρομείς που συμμετείχαν ολοκλήρωσαν επιτυχώς την απόσταση των 5 χιλιομέτρων που έπρεπε να καλύψουν.

Αρχικά, οι ατομικοί τους χρόνοι (επιδόσεις) καταγράφονται σε ώρες, λεπτά, δευτερόλεπτα (ΩΩ:ΛΛ:ΔΔ), με ακέραιες θετικές τιμές (πχ 01:15:48).

Να αναπτύξετε πρόγραμμα σε ΓΛΩΣΣΑ, το οποίο:

που σημείωσε ο κάθε δρομέας.

**Δ1.** Να περιλαμβάνει κατάλληλο τμήμα δηλώσεων.

#### **Μονάδες 2**

**Δ2.** Να καταχωρίζει τα ονοματεπώνυμα των δρομέων στον πίνακα ΟΝ[15000] και τους χρόνους του καθενός στον πίνακα ΕΠΙΔ[15000,3]. Θεωρήστε πως στην 1<sup>η</sup> στήλη εισάγονται οι ώρες, στη 2<sup>η</sup> στήλη τα λεπτά και στην 3<sup>η</sup> στήλη τα δευτερόλεπτα, όλα με έγκυρες αριθμητικές τιμές. Έπειτα, λαμβάνοντας υπόψη πως 1' = 60'', 1 ώρα = 60' = 3600'', να δημιουργεί τον πίνακα ΣΧ[15000], που θα περιέχει το συνολικό χρόνο σε δευτερόλεπτα

**Μονάδες 4**

**Δ3.** Σε περίπτωση που ο καλύτερος και ο χειρότερος συνολικός χρόνος έχουν σημειωθεί στο ίδιο γκρουπ αθλητών, τότε να εμφανίζει το μήνυμα «ΣΤΟ ΙΔΙΟ ΓΚΡΟΥΠ» και τον αριθμό αυτού του γκρουπ, αλλιώς να εμφανίζει το μήνυμα «ΟΧΙ ΣΤΟ ΙΔΙΟ ΓΚΡΟΥΠ».

#### **Μονάδες 6**

**Δ4.** Να καλεί υποπρόγραμμα το οποίο θα διαβάζει ένα τυχαίο ονοματεπώνυμο δρομέα και θα το αναζητά σειριακά στον πίνακα ΟΝ. Η αναζήτηση θα ξεκινά από το πρώτο γκρουπ και θα σταματά μόλις βρει το πρώτο επιτυχές αποτέλεσμα, εμφανίζοντας το συνολικό χρόνο της επίδοσής του. Αν το ζητούμενο ονοματεπώνυμο δεν υπάρχει, τότε να εμφανίζει το μήνυμα «Ανεπιτυχής αναζήτηση».

Να κατασκευάσετε κατάλληλο υποπρόγραμμα που να εκτελεί τη λειτουργία που σας περιγράφηκε.

#### **Μονάδες 6**

**Δ5.** Για κάθε ένα από τα δεκαπέντε γκρουπ δρομέων που υπάρχουν, να εμφανίζει το συνολικό χρόνο και το ονοματεπώνυμο του δρομέα που σημείωσε τον καλύτερο συνολικό χρόνο, θεωρώντας πως δεν υπάρχουν ισοβαθμίες.

**Μονάδες 7**

#### **ΟΔΗΓΙΕΣ**

- **1.** Να συμπληρώσετε τα ατομικά σας στοιχεία. Να μην αντιγράψετε τα θέματα στο φυλλάδιο των απαντήσεων, παρά μόνο τις τελικές απαντήσεις σας.
- **2.** Οι σημειώσεις σας πάνω στα θέματα δε θα βαθμολογηθούν σε καμία περίπτωση.
- **3.** Να απαντήσετε σε όλα τα θέματα μόνο με μπλε ή μόνο με μαύρο στυλό με μελάνι που δεν σβήνει. Μολύβι επιτρέπεται, μόνο αν το ζητάει η εκφώνηση, και μόνο για πίνακες, διαγράμματα κλπ.
- **4.** Κάθε απάντηση επιστημονικά τεκμηριωμένη είναι αποδεκτή.

# Κ@ΛΗ ΤΥΧΗ